## **LA SOCIETA'**

**CDM DOLMEN e omnia IS Srl** è il frutto dell'unione di due gruppi: CDM DOLMEN Srl e omnia IS srl, una nuova grande realtà nel panorama del software italiano per la progettazione strutturale e geotecnica.

# **PRESENTAZIONE**

#### **DOLMEN 09 - POTENTE, VERSATILE, COMPLETO**

Dal calcolo delle fondazioni, al progetto della struttura in elevazione, sino alla generazione e gestione degli esecutivi in CAD dedicato, tramite moduli specifici per le varie tipologie strutturali e comprensivo di verifica di resistenza al fuoco.

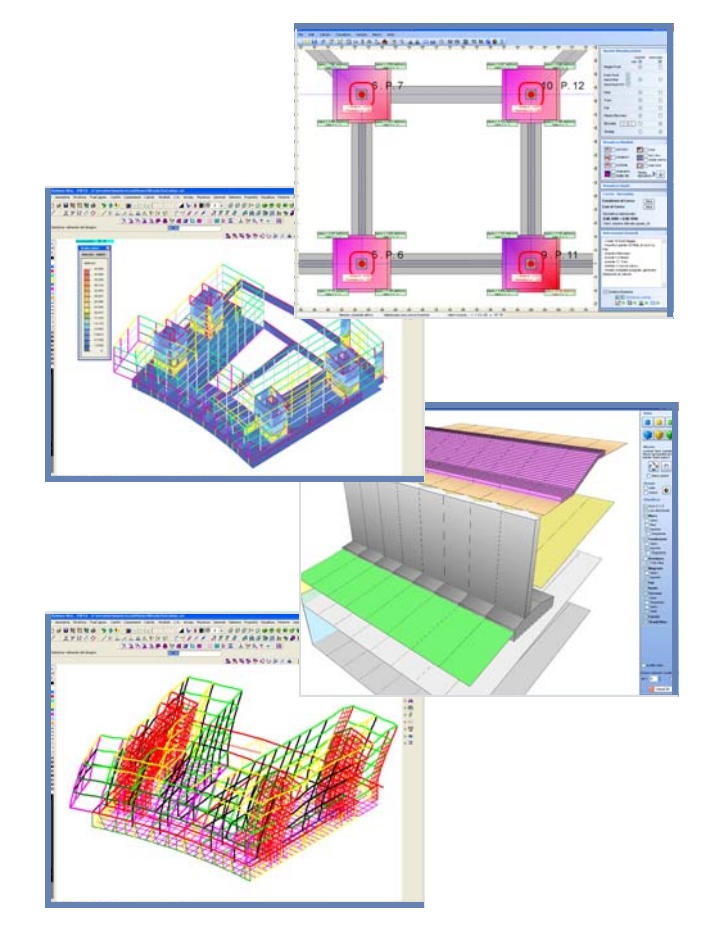

## **I MODULI SOFTWARE**

Analisi sollecitazioni: interfaccia nella quale viene costruito il modello strutturale.

Progetto elementi in c.a.: progetto o verifica di travi e di piastri in calcestruzzo armato.

Dolmen Plan: CAD bidimensionale per personalizzare gli esecutivi realizzati.

Elementi in acciaio: verifica aste e collegamenti in acciaio.

Verifica sezioni: analisi di sezioni di forma qualsiasi ed armate in qualsiasi modo.

Piastre e setti: calcola le aree di armatura minime richieste per piastre o setti in c.a.

Murature portanti: analisi di murature portanti con la modellazione a telaio equivalente.

Trave continua: progetto di travate armando con schemi proposti o creati dall'utilizzatore.

Pilastri: calcolo di pilastrate sulla base di criteri di progetto e verifica precedentemente impostati.

IS ProGeo: compendio di moduli geotecnici per la progettazione delle strutture a contatto col terreno.

IS Pali: valutazione della portata ammissibile e dei cedimenti di fondazioni su pali.

IS Plinti: analisi di fondazioni superficiali, in termini di plinti isolati o in gruppo.

IS Muri: calcolo ed verifica di muri controterra, possibilità di pali e di tiranti; geometria qualunque.

IS Paratie: progetto di strutture di contenimento flessibili in campo non lineare con isteresi.

IS GeoPendii: analisi di stabilità di pendii in terreni sciolti secondo il metodo all'equilibrio limite.

IS GeoStrati: interpretazione numerica e rappresentazione dei risultati di prove penetrometriche.

IS GeoRocce: classificazione di fronti rocciosi e rappresentazione grafica delle discontinuità.

IS Fuoco: verifica sotto incendio di elementi in c.a., acciaio, muratura.

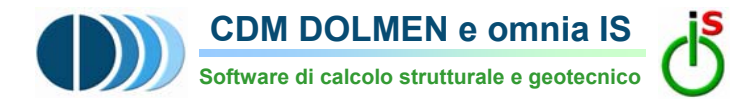

# **CON IL PATROCINIO**

# **DELL'ORDINE DEGLI INGEGNERI DELLA PROVINCIA DI ASTI**

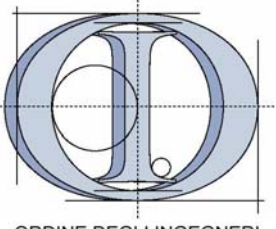

ORDINE DEGLI INGEGNERI della Provincia di Asti

## **PRESENTA:**

# **PROGETTO DI OPERE DI SOSTEGNO ALLA LUCE DELLE NUOVE NORMATIVE**

**ASTI Giovedì 24 Settembre 2009** Ore 14:30 - 18:30

## **SEDE DEL CORSO**

**Ordine degli Ingegneri di Asti**  Corso Dante, 51 - 14100 Asti

**www.cdmdolmen.it** 

# **PROGRAMMA OBIETTIVI**

#### **Ore 14.30**

**Registrazione dei partecipanti.** 

#### **Ore 14.45**

**Apertura dei lavori e saluto delle autorità.** 

#### **Ore 14.50**

**Studio di opere di sostegno: paratie, diaframmi, muri controterra** 

#### **Ore 15.30**

**Riferimenti: gli Eurocodici e le nuove Norme Tecniche per le Costruzioni.** 

#### **Ore 16.00**

**Pausa.** 

#### **Ore 16.15**

**Utilizzo dei software DOLMEN** con esplicitazione del modello numerico utilizzato.

## **Ore 17.30**

# **Esempi reali di progetti realizzati con DOLMEN,**  tra questi: Parcheggio a Valeriano, Comune di Vezzano Ligure (SP) Progettisti: Arch. Seratini e Sciascia, ing. Magnanini

### **Ore 18.00**

**Sessione di domande e risposte e approfondimenti personalizzati** 

**Ore 18.30** 

**Fine lavori.** 

L'incontro si propone di fornire ai tecnici del settore strumenti operativi per il processo della progettazione geotecnica scoprendo come l'applicazione della norma risulti efficace e semplice mediante l'utilizzo del software **DOLMEN.** 

# **IS PARATIE**

**IS Paratie** consente di calcolare paramenti flessibili, diaframmi, paratie e berlinesi per le quali l'interazione terreno - struttura viene analizzata in campo non lineare con isteresi.

#### **Principali caratteristiche del programma:**

- <sup>−</sup>Scelta di **una o due paratie**.
- <sup>−</sup>Storia di costruzione per **step** di calcolo.
- <sup>−</sup>Inserimento di **puntoni posticipati**, **incernierati**<sup>o</sup>  **incastrati**.
- <sup>−</sup>Possibilità di inserimento **tiranti**.
- <sup>−</sup>Definizione di **vincoli esterni**.
- <sup>−</sup>Quota di **falda** variabile e calcolo delle **pressioni di filtrazione**.
- <sup>−</sup>Possibilità di inserire **carichi sul terreno** e **sugli elementi strutturali**.
- − **Casi di carico secondo NTC 08**

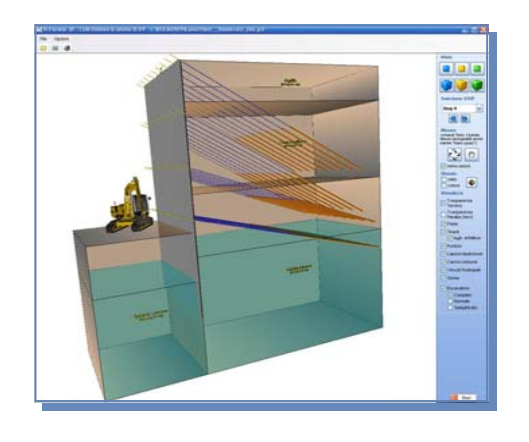

# **PARTECIPAZIONE SEMINARIO**

#### **La partecipazione al seminario è GRATUITA.**

Ai partecipanti verrà fornito **l'attestato di partecipazione**, il **materiale didattico** presentato durante lo svolgimento del seminario ed i cd contenenti le versioni freeware del software

## **ISCRIZIONE**

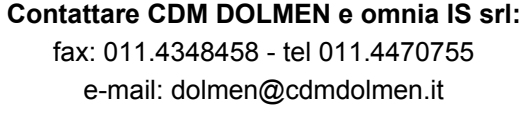

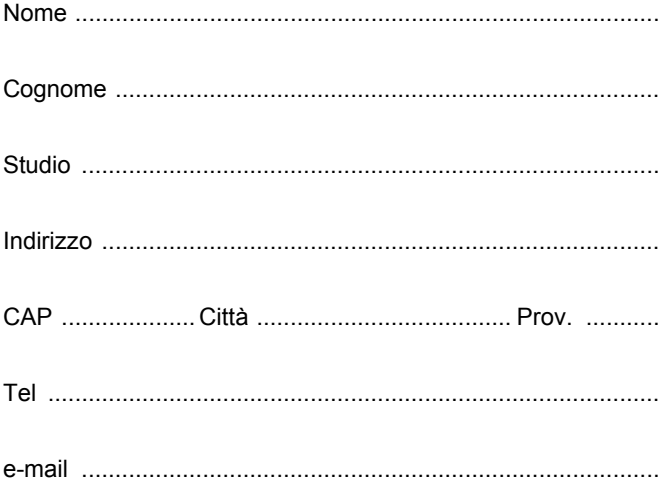

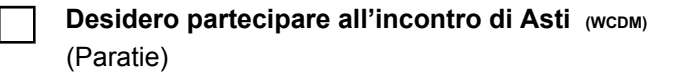

### **N.B.: partecipazione gratuita.**

- Gradita iscrizione entro il 22 settembre 2009

 $\bigcirc$  Si autorizza il trattamento dei dati per finalità informative (D.lgs 196/2003)